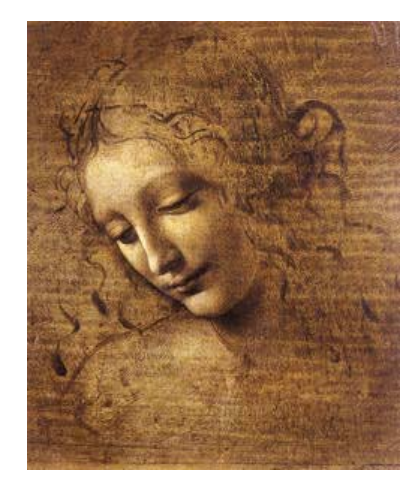

# **1Introduction**

Layout of tutorial Where to find documentation

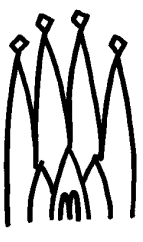

# **Outline**

- **1. Getting started**
- **2. Beginning to write a physics selection algorithm**
- **3. Basic tools for selection algorithms**
- •**4. Utility tools**
- **5. Connection to MonteCarlo truth**

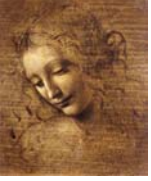

# **Aim of the tutorial**

- **To make you more familiar with some DaVinci specific terminology**
- •**Explain the reason behind some choices**
- **To show you which are and how to use the available tools you would want to use**

# **….. Help you to start to write a physics selection**

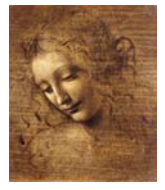

## **Assumptions**

- **It is assumed that you know the way the LHCb software is structured** 
	- **cmt packages**
	- **conventions**
- **It is assumed that your are familiar with the Gaudi architecture**
	- **algorithms, algtools, services, data stores…**
- **It is assumed that you have either followed the Gaudi tutorial or have learned to use Gaudi by yourself**

**Some reminder will be made when relevant** 

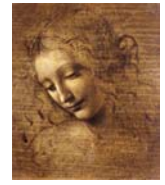

# **Methodology**

- **Topical presentations on the various point with example code**
	- **Each tool will be presented one at the time (with related tools one after the other)**
- **At the same time we will show the use of the tool in a concrete selection algorithm: SelectJPsi2mumu**
- **After each topic in each presentation we will stop for questions**

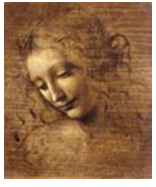

# **DaVinci Documentation**

- • **DaVinci working group**
	- **Meetings on Wednesday afternoons ("scheduled" every 2-3 weeks) with conference call**
		- z **Agenda available on the weekly meeting**
		- z **All discussions relating to physics analysis software**
- •**DaVinci web page**

**<http://lhcb-comp.web.cern.ch/lhcb-comp/Analysis/>**

- • **DaVinci working group mailing list**
	- **[lhcb-davinci@cern.ch](mailto:lhcb-davinci@cern.ch)**

**ANY question related to physics software!**

• **This tutorial**

**Will have a link from the DaVinci web page**

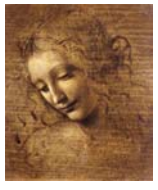

## **Documentation**

• **All LHCb software documentation is available from the Computing web page**

**<http://lhcb-comp.web.cern.ch/lhcb-comp/>**

- **Gaudi Documentation**
	- **Web page**

**http://lhcb-comp.web.cern.ch/lhcb-comp/Frameworks/Gaudi/**

- **User Guide**
- **Tutorial**
- **All LHCb Gaudi-based software has automatically generated documentation**

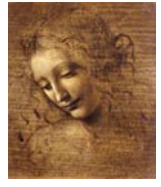

#### **Documentation**

#### • **CLHEP**

**<http://wwwinfo.cern.ch/asd/lhc++/clhep/>**

• **STL**

**<http://www.sgi.com/tech/stl/>**

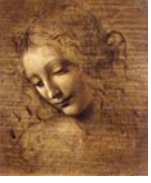

# **Tentative Schedule**

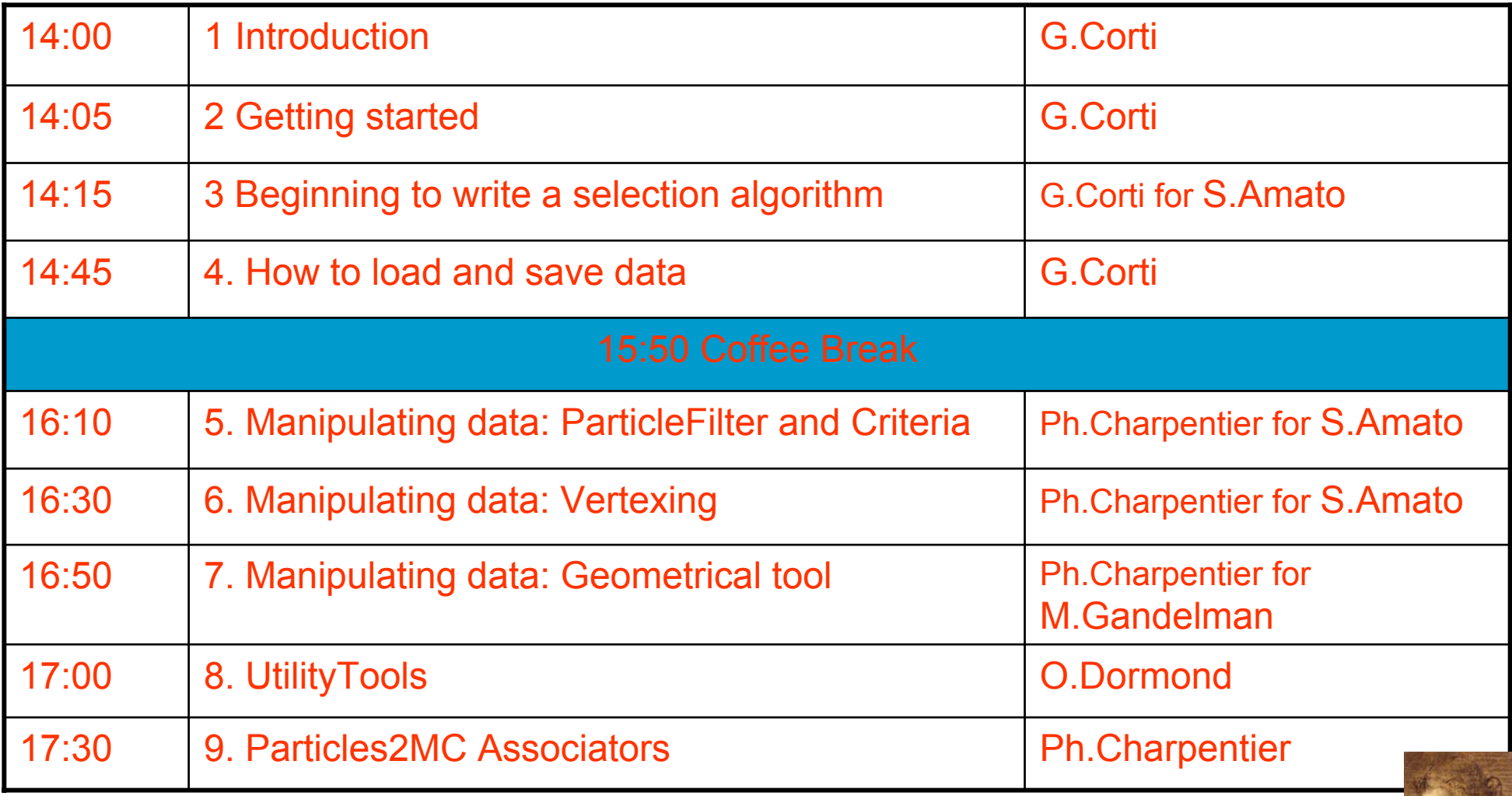

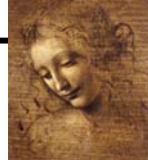

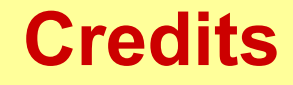

#### **S.Amato, Ph.Charpentier, G.Corti, O.Dormond, J.deMello, E.deOliveira, M.Gandelman, J.H.Lopes, C.Nunes, C.Padilla**

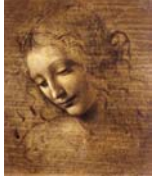